## API PDF

https://www.100test.com/kao\_ti2020/646/2021\_2022\_\_E5\_88\_A9\_ E7\_94\_A8API\_E5\_c97\_646810.htm API PictureBox

## 效果都需要使用大量的API函数并进行复杂的调色板以及绘图

(Device Context) Win98 Win2000 AlphaBlend

API AlphaBlend PictureBox

AlphaBlend msimg32.dll

Win98 Win2000

## $V\bar{B}$

Project | Add Module

Public Type rBlendProps tBlendOp As Byte tBlendOptions As Byte tBlendAmount As Byte tAlphaType As Byte End Type Public Declare Function AlphaBlend Lib "msimg32" (ByVal hDestDC As Long, ByVal x As Long, ByVal y As Long, ByVal nWidth As Long, ByVal nHeight As Long, ByVal hSrcDC As Long, ByVal xSrc As Long, ByVal ySrc As Long, ByVal widthSrc As Long,ByVal heightSrc As Long, ByVal blendFunct As Long) As Boolean Public Declare Sub CopyMemory Lib "kernel32" Alias "RtlMoveMemory" \_ (Destination As Any, Source As Any, ByVal Length As Long) AlphaBlend Bitblt blendFunct **BlendProps** blendFunct Long rBlendProps 4 Long

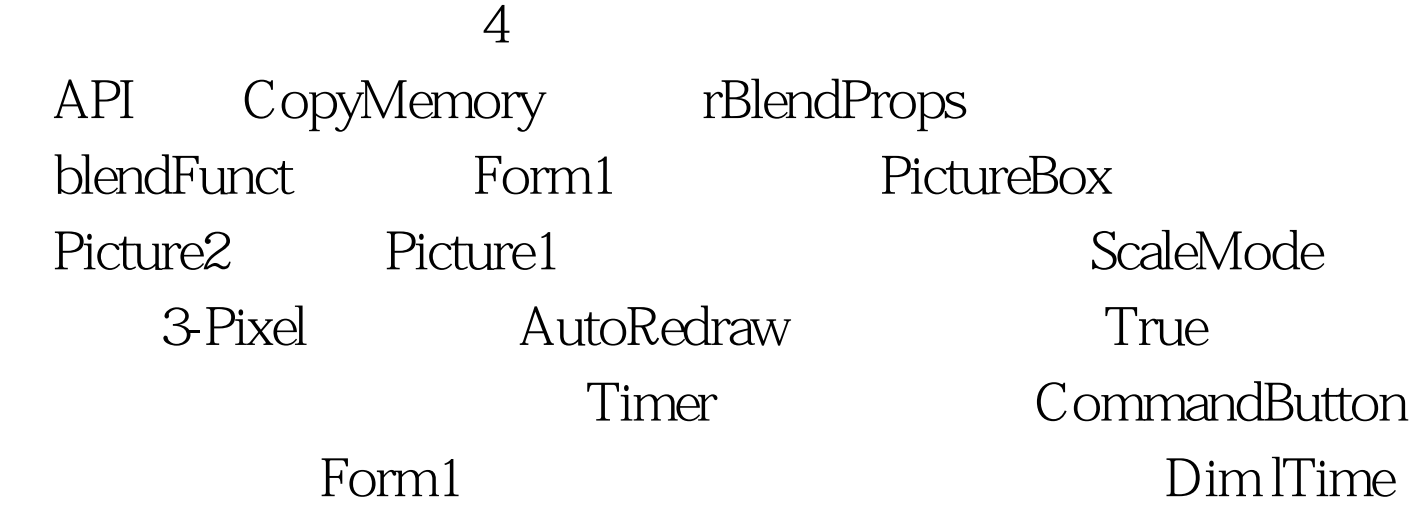

As Byte Sub ShowTransparency(cSrc As PictureBox, cDest As PictureBox, \_ ByVal nLevel As Byte) Dim LrProps As rBlendProps Dim LnBlendPtr As Long cDest.Cls LrProps.tBlendAmount = nLevel CopyMemory LnBlendPtr, LrProps, 4 With cSrc AlphaBlend cDest.hDC, 0, 0, .ScaleWidth, .ScaleHeight, \_ .hDC, 0, 0, .ScaleWidth, .ScaleHeight, LnBlendPtr End With cDest.Refresh End Sub Private Sub Command1\_Click() lTime = 0 Timer1.Interval = 100 Timer1.Enabled = True End Sub Private Sub Timer1\_Timer() lTime = lTime 1 ShowTransparency Picture2, Picture1, lTime If  $ITime 100Test$ 

www.100test.com